## **Miscellaneous Setup**

## **System Settings App main screen displays four (4) sections, namely:**

1. *Miscellaneous Setup* - it is here where you can change the logo and letterhead of your company, input the owner's name, business address, API key, Weekend (day), overtime rate, working hours.

- 2. *Assets* create the assets list
- 3. *Product List*  here you can create your product list
- 4. *Product Recipe* every product you create, there should be a corresponding product recipe.

## System Settings App *Main screen*

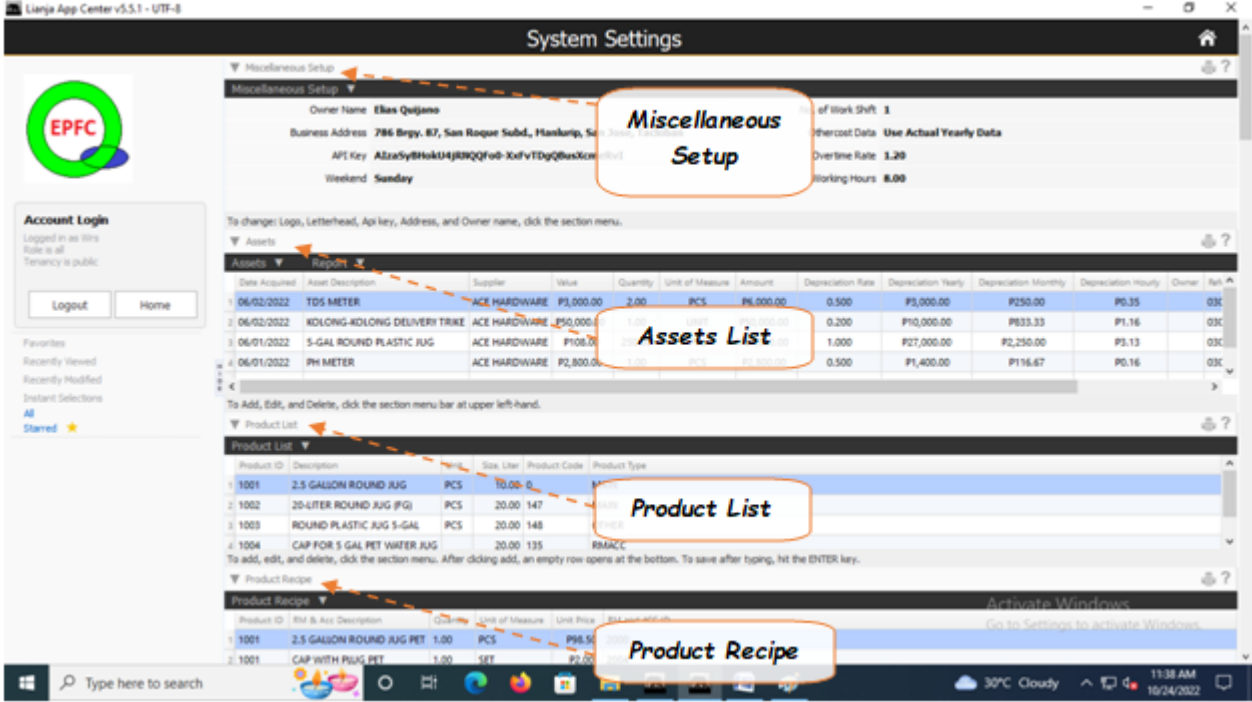